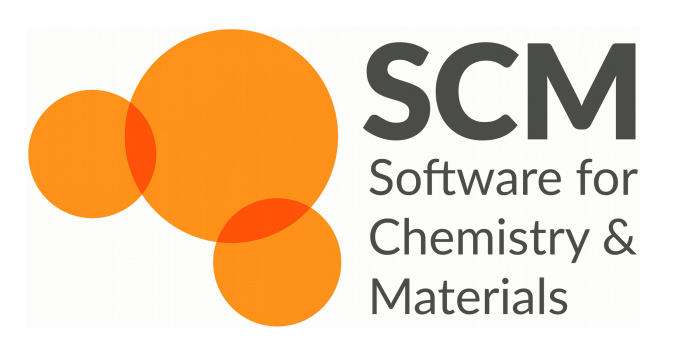

#### Hands-On Session Scripting

Thomas M. Soini Ole Carstensen Hans van Schoot

TCCM Workshop | April 22 | Amsterdam

# Hands-On Exercise Scripting – Task

- Set of molecular structures... which of them have excitations  $\leq 4.0$  eV?
	- $-$  TDDFT calculations are expensive  $\rightarrow$  screening!
- Step 1
	- DFTB geometry optimizations & TDDFTB calculations
	- Find systems with excitation energy < 6.0 eV and oscillator strengths > 1E-4 Debye
- Step 2
	- ADF geometry optimization of structures found in step 1
- Step 3
	- TDDFT calculation
	- Determine systems with excitations < 4.0 eV (and > 1E-4 Debye)

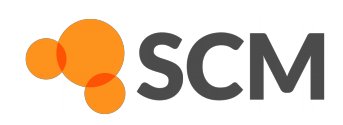

## Hands-On Exercise Scripting – Files

- Download & unpack TCCM\_handsOn\_Scripting.zip from www.scm.com/collaborations/eu-projects/tccm-adf-tutorial
	- workflow.py script
	- molecules <
	The folder containing structures
- Run with  $$ (ADFBIN) / plasma workflow.py$ 
	- Step 1, DFTB geometry optimization + TDDFTB calculation

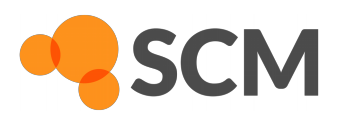

# Hands-On Exercise Scripting – The Script

- Initial Section: Technical stuff (please do not change)
- Section "Step 1" (line 70)
	- Setup with auxiliary function dftb\_GO\_plus\_excitations
	- Filtering excitations with get\_good\_excitations
	- Append potential candidates to list promising\_molecules

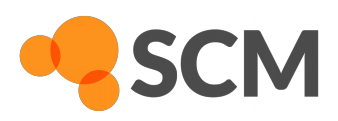

## Hands-On Exercise Scripting – Your Tasks

- Section "Step 2" (below line 86)
	- Create & run Job object adf\_GO\_job with settings function adf GO()
	- adf\_GO\_job.results.get\_opt\_molecule()
	- Append molecule object to optimized\_molecules
- Section "Step 3" (below line 100)
	- adf\_exci\_job with adf\_excitations(n\_excitations=5)
	- Run & filter good excitations below 4.0 eV (osc\_str=1.0E-4)
	- Nicely print your results

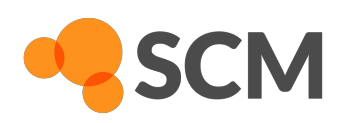